#### PWG4 PartCorr, GammaConv, Pi0 Calibration code Status

#### Gustavo Conesa Balbastre INFN-Frascati

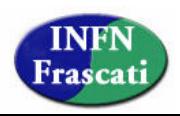

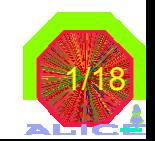

PWG4 analysis - Offline week

### PartCorr: Reminder

- Responsible Gustavo Conesa Balbastre
- **n** Particle identification (photons, pi0, eta, electrons ...) and correlation (with jets, hadrons … ) package.
- **n** Subdivided in 2 directories Base and Dep:
	- **n** PartCorrBase: Manager classes are here and common pieces of code to be used for for any kind of analysis
	- **n** PartCorrDep: All classes doing the different analysis
- Quite complete documentation can be found in the offline analysis n pages:
	- <sup>n</sup> http://aliceinfo.cern.ch/Offline/Activities/Analysis/PWGDocumentation/P WG4/PartCorr.html
	- n Not up-to-date, changes listed in this presentation and in the last offline week presentation.

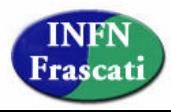

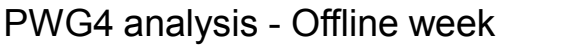

#### Partcorr: Issues from last report

- Provide AddTaskPartCorr.C macro to run in the train:
	- Available since 20th April (last version from 14th May).
	- <sup>n</sup> It executes: Photon + Pi0 analysis analysis and Photon + Isolation (photon) + Photon-Jet Finder Correlation + Photon-Hadron correlation
		- n Part of these analysis are good for the MB productions (LHC09xxx) but the others should be executed with Jet or EMCAL produtions. Where does the train run?
	- It is executed with the train twice, one for PHOS and other for EMCAL.
	- Can only be used in the train to read AODs produced by the filter or directly AOD events.
	- No problems reported with the execution in the train.
	- <sup>n</sup> To add Neutral Meson (pi0, eta omega) and electron analysis (see next slides)
- **EXECT** Recreation of objects (tracks, clusters) only in memory.
	- <sup>n</sup> I was filling arrays of new TClonesArrays with copies of selected ESDs or AODs or TParticles into AOD objects
	- **Now I use TRefArrays instead of TClonesArrays** 
		- ESD Reader: To be used only if the official ESD filter is not executed before. I do my own filtering, creating AODs (tracks, clusters) and putting them in the output AOD. Then I do references to these objects which I use during the analysis.
		- n AOD Reader: Fill the TRefArray with selected AODs
		- n MC Reader: Same as ESD reader, transform TParticles into AODs, put them in output AOD.
- **Note of official mixing frame in piO analysis and other analysis that require** this.
	- Still open issue to be discussed with the analysis authors.
	- Next slide for possible solution.

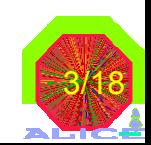

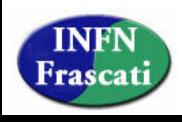

## PartCorr and mixing frame

- <sup>n</sup> PartCorr executes all from the analysis task AliAnalysisTaskPartCorr
	- **Fig. 3 It derives from AliAnalysisTaskSE**
- n Right now 2 classes using their own mixing, AliAnaPiO and AliAnaNeutralMeson:
	- <sup>n</sup> They fill a buffer with TClonesArrays, each for different events, number to be set by the user.
	- <sup>n</sup> Each TClonesArray contains AliAODPWG4ParticleCorrelation objects, photons.
- $\blacksquare$  After brief discussion with Andreas I had a month ago, I propose to:
	- <sup>n</sup> create new analysis task to be used when the mixing is needed AliAnalysisTaskPartCorrMix deriving from AliAnalysisTaskME
	- $\blacksquare$  do analysis in 2 steps, not in the same train:
		- <sup>n</sup> Step 1: Execute Single Event analysis (AliAnalysisTaskPartCorr) that will produce the AOD output with the particle (photon, pi0 (in case of omega analysis)) for all the events.
		- <sup>n</sup> Step 2: Execute Mixed Event analysis (AliAnalysisTaskPartCorrMix)that will access from the buffer of events the previously generated particles (photons, pi0)
	- <sup>n</sup> First step could go in the normal train and the second maybe single user analysis or another train that would run after the first one?
	- Need to discuss with the authors of the analysis if they like this approach.

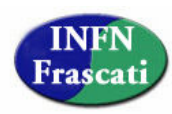

### PartCorr: Frame changes

- Selected list of tracks/clusters are now TRefArrays (slide 2).
- **n** Terminate():
	- It was not working in case of use of the alien plugin or PROOF.
		- Histograms pointers are null.
	- Each analysis must refill the histogram pointers, from the output list.
	- <sup>n</sup> Example in AliAnaPi0, AliAnaExample and AliAnaCalorimeterQA
- **Histograms naming:** 
	- <sup>n</sup> All histograms produced in the frame, executed by different analysis are kept in the same folder.
	- Different analysis types might have similar histogram name, and the ordering when browsing can be chaotic.
	- Even the same analysis but with different settings can be executed.
	- A string is added at the beginning of the histogram name.
		- n In the configuration file, for each analysis do AddToHistogramsName("AnaExample\_");
- **n** Proposed change:
	- <sup>n</sup> Christian suggested to create a new module in PWG4 that would contain AOD classes from the jet studies for background.
	- We could move there also the classes AliAODPWG4Particle and AliAODParticleCorrelation, so that if somebody want to use them and don't want to enter in the frame could do it.
	- <sup>n</sup> Also AliAnaScale, class for normalization of output histograms could go there since is a quite useful, general utility.

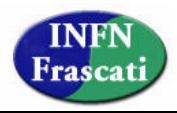

### PartCorr: Frame changes

#### <sup>n</sup> Change in AliAODPWG4ParticleCorrelation

- **n** There are several data member very analysis specific:
	- Bool\_t fIsolated ; //Particle is isolated or not TString fLeadingDetector;// Detector where leading particle was measured.
	- TLorentzVector fLeading; // Leading Particle 4-momentum vector
	- TLorentzVector fCorrJet; // Jet 4-momentum vector
	- TLorentzVector fCorrBkg; // Background 4-momentum vector
	- TRef fRefJet; // Reference to jet found with JETAN and correlated with particle TRefArray \*fRefTracks (Clusters); //For correlated hadrons or jet FF storage TRefArray \*fRefIsolationConeTracks (Clusters); //For particle isolation studies TRefArray \*fRefBackgroundTracks(Clusters); // For correlated hadron or jet FF backg.
- <sup>n</sup> I want to reduce the dependence on specific analysis.
- I have replaced the TRefArrays by a TList \*fListOfRefArrays
	- Each analysis will create and store there if needed the list of references.
	- This will allow to store in the same AOD, the correlated lists of particles of different analysis.
- **n** There are still a few more data members that depend on specific analysis that I would like to deal in a similar way if possible, specially the TLorentzVector and TRef data members. To be done in future somehow.
- The current modification affects the correlation analysis:
	- <sup>n</sup> AliAnaParticlePartonCorrelation
	- <sup>n</sup> AliAnaParticleHadronCorrelation
	- <sup>n</sup> AliAnaParticeJetLeadingConeCorrelation

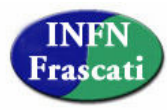

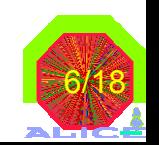

### PartCorr: Frame changes

- <sup>n</sup> Change in AliAODPWG4ParticleCorrelation
	- How to use it in the analysis:
		- **Notable 1** When selecting the correlated AODs, typically in MakeAnalysisFillAOD():
			- Before track/cluster loop:
			- TRefArray \* refarray = new TRefArray; Boolt\_t first = kTRUE;
			- **n** In Loop after selection:

if(first) {new (refarray) TRefArray(TProcessID::GetProcessWithUID(track)); first=kFALSE;}

refarray->Add(track);

- **After loop:**
- refarray->SetName(GetAODRefArrayName());
- if(refarray->GetEntriesFast() > 0) particle->AddRefArray(refarray);
- **Notable 1** When filling the final histograms, typically in MakeAnalysisFillHistograms(), to recover the array:

TRefArray \* refarray = particle->GetRefArray(GetAODRefArrayName()); //check first if array exists

 $\blacksquare$  In InitParameters() or configuration file: SetAODRefArrayName("CorrelatedParticles");

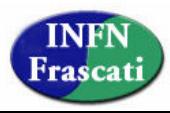

#### PartCorr: New analysis class AliAnaCalorimeterQA

- Class for calorimeter data checking after productions.
- **n** Produces and plots several useful histograms to check possible problems in the calorimeters.
	- Some of the plots can be seen in the weekly meeting agenda: http://indico.cern.ch/conferenceDisplay.py?confId=59405
	- More plots and corrections added since these meeting.
- **n** After discussion with Yves, this code must be moved to the EMCAL/PHOS QA code when checking the ESDs.
	- At this point I will remove this class or leave it there as an analysis example. Not decided yet.
- **n** Most of the histograms are dependent on access to stack information, so a switch on the kind of data MC or Real should be used.
- **n** In case a production was run without  $QA$ , or corrections are done in the calorimeters QA and we need to reprocess data we have to create a new task that should be able to execute the QA at the ESD level, and do the corresponding plots.

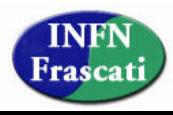

### PartCorr: New analysis class AliAnaNeutralMeson

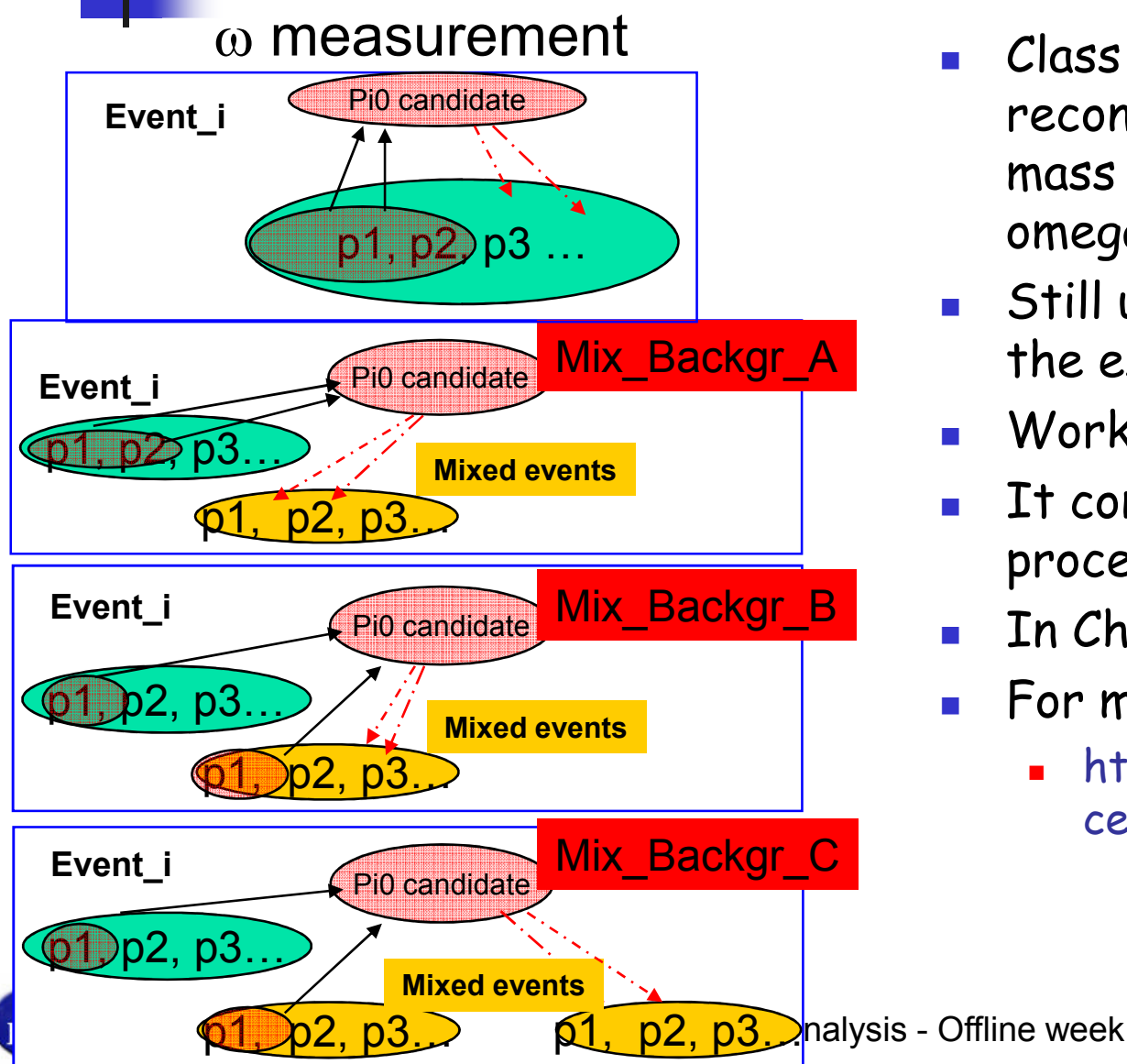

- Class for the pi0, eta mesons reconstruction via invariant mass analysis of 2 photons and omega via 3 photons.
- $\blacksquare$  Still under test, it will replace the existing AliAnaPi0.
- Work for PHOS and EMCAL. n
- It contains its own mergin procedure, to be changed.
- <sup>n</sup> In Charge Renzhuo Wan.
- For more details:
	- <sup>n</sup> http://indico.cern.ch/conferen ceDisplay.py?confId=60213

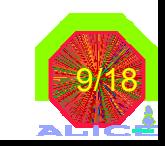

#### PartCorr: New analysis class AliAnaElectron

- $\blacksquare$  Why?
	- For historical reasons, EMCAL physics (jets, high  $p_T$  spectra) has been part of PWG4
		- We want to tag b-jets via electron decays
		- We want to do high  $p_T$  HF electron spectra/R<sub>AA</sub>
- n How?
	- <sup>n</sup> Created AliAnaElectron (parallel to AliAnaPhoton) to perform EMCAL-centered electron analysis/cuts on ESD info\*\*
		- Should be available in svn by next tagged release (When is that?)
- n What?
	- Output is histograms and AOD branch with EMCAL-identified electron candidates in AliAODPWG4Particle objects
- **n** Then what?
	- <sup>n</sup> New class AliAnaElectronJetFinderCorrelation will combine AOD jet info with AOD electron info to tag b-jets with different tagging methods (soft lepton, DVM, etc.)
	- New classes for electron spectra,  $R_{AA}$  will be developed using electron candidates
- Who?
	- <sup>n</sup> Jenn Klay, Ken Read, Mark Heinz et al.

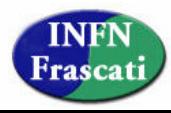

#### PartCorr: New analysis class AliAnaElectron

- Why ESDs?
	- **Ne need ESDs to get AliExternalTrackParams\*\* to** propagate tracks to EMCAL for further refined trackcluster matching
		- **Necessary because not all electron analyses will want the** same cuts (efficiency vs. purity trade-off)
		- <sup>n</sup> Only "loose" cuts used in reconstruction track-cluster matching
	- **AliAnaElectron uses the PWG4 Configuration code to** specify cut ranges, histogram binning, etc.

\*\*Is there a way to get this from the AOD?

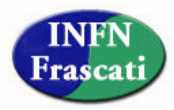

### PartCorr: New analysis class AliAnaElectron

- <sup>n</sup> PWG4/PWG3/PWGxx Connection
	- We are aware that there is significant overlap between HFE group of PWG3 and HFE group of PWG4 and probably even other groups (i.e. Anyone working on HFE flow in PWG2?)
	- <sup>n</sup> Recently initiated joint discussions with PWG3 to try to combine efforts, merge common algorithms to one code\*\*
		- **BED Should develop global ALICE electron PID using CTS, TRD, EMCAL,** etc. in combination
		- **However, individual analyses will have different needs and one** single global PID will probably never be sufficient
		- <sup>n</sup> Flexibility for users to make specialized cuts within a standard framework should be goal
	- **n** Planning a PWG3/4 HFE meeting during ALICE week, future collaboration
	- <sup>n</sup> Expect more news at next offline week

\*\*Should there be an über-PWG manager to help identify overlaps and encourage inter-PWG collaboration? Does one already exist? Is there a formal structure (i.e. not just someone telling someone else to "talk to" so-and-so in PWGxx)

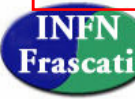

### GammaConv: Status

- $\blacksquare$  Photon reconstruction via electron pairs measured in central tracking system
	- **n** In charge: Katrin, Kenneth and Ana
- **Recent developments** 
	- Write AODs with reconstructed photons
	- Created file to be added to the train
		- $\blacksquare$  in contact with Mihaela to make it work
- **n** Many coding violations were found and are being solved.

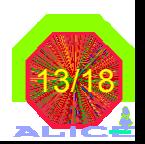

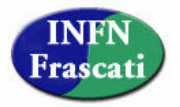

### Calorimeters calibration

- <sup>n</sup> AliAnalysisTaskPi0CalibSelection.cxx
	- <sup>n</sup> Inherits from AliAnalysisTaskSE
	- <sup>n</sup> Input: collection of AliESDs.root files
	- <sup>n</sup> Energy and coordinate of AliESDCaloCluster's is recalculated by applying the corrections to the calibration coefficiencts calculated in the previous iteration
	- **Adapted only for PHOS**
	- <sup>n</sup> Output: 5x64x56 TH1 histograms with a 2-cluster invariant mass in each cell stored in a .root file
- n pi0Calib.C
	- <sup>n</sup> Input: merged outputs of AliAnalysisTaskPi0CalibSelection
	- Output: corrections  $(\sim 1)$  to the calibration coefficients
- $\blacksquare$  The code is in the aliroot trunk: \$ALICE\_ROOT/PHOS/macro/pi0Calib

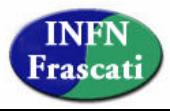

### Calorimeters calibration: Status and To Do

- Boris P. is in charge of its implementation in PHOS
- Tested in AliEn with LHC09a4 pp min. bias production
- Size of produced root file : 10 Mb, does not scale with statistics
- Needs further development:
	- <sup>n</sup> To work with AOD instead of ESD (AliAODCluster and AliAODCells)
	- **n** To compile into a shared library
	- To take the PHOS geometry from OCDB GRP using ESD information, **or**
	- To store rotation matrices in ESD (where, how?)
- EMCAL: I have to work in its adaptation. It won't take me much time to adapt, but to test …
- Where do we keep this code, in PHOS/EMCAL directories or in PWG4/CaloCalib directory for example?

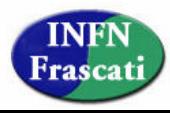

### Convergence of calibration procedure (H.Qvigstad)

Validated with single-pi0 events at pT=10 GeV/c

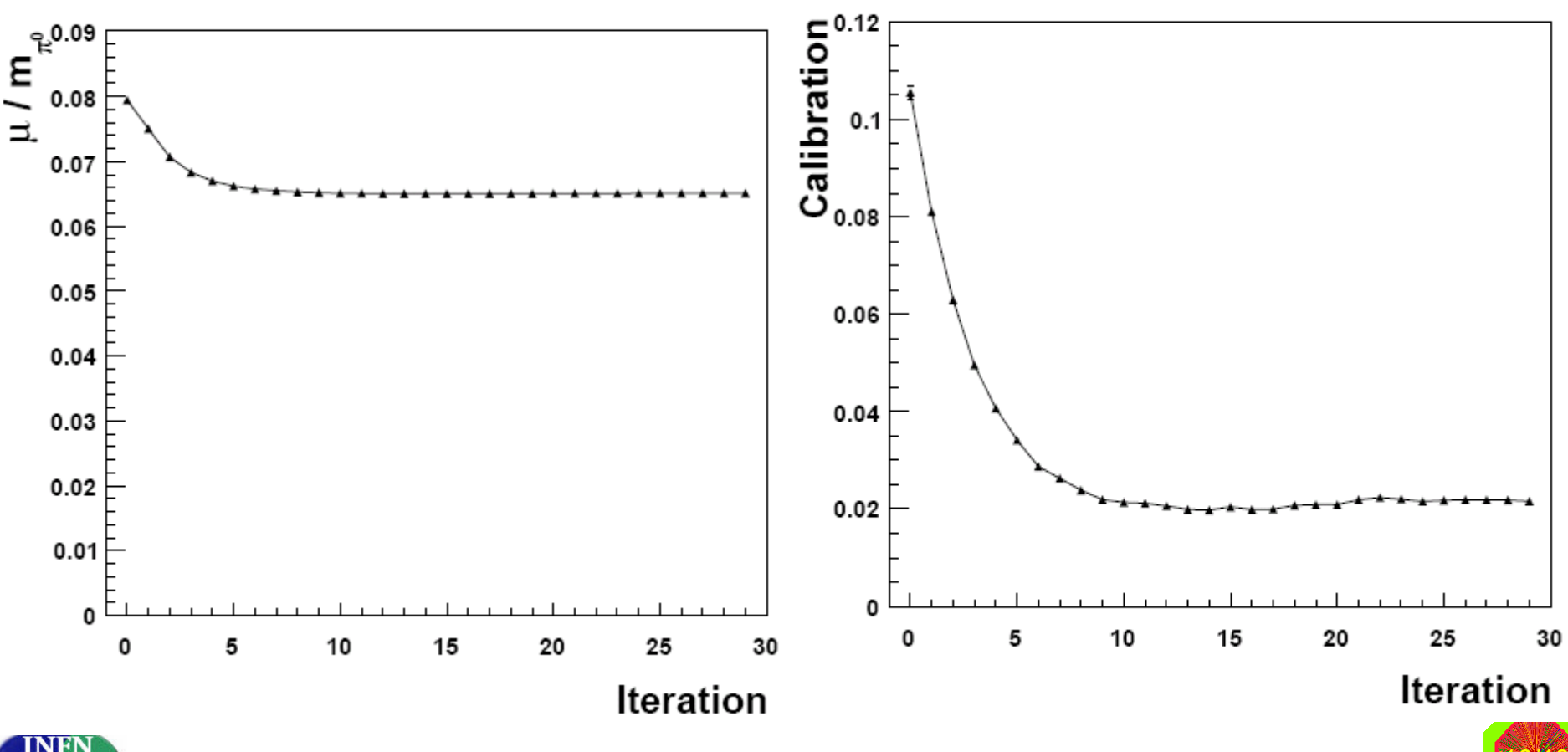

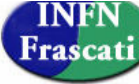

PWG4 analysis - Offline week

### Relation to offline calibration framework

- The first reconstruction pass should produce "Calo-wise" AOD": AOD with only PHOS (EMCAL) clusters and cells, and the primary vertex.
- $\blacksquare$  The first iteration can work at the end of the first reconstruction pass
- Any further iterations will work apart from the calibration framework
- **New calibration objects should be submitted to OCDB** manually.

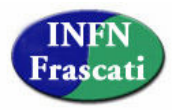

# To Do

- PartCorr
	- Produce delta AODs, modify example macros.
	- Move AOD classes to new library.
	- How to handle the common PWG3/PWG4 code for electron identification.
	- **n** Implement mixing analysis in PartCorr frame
	- Put AliAnaNeutralMeson in the train
	- Commit AliAnaElectron and put it on the train.
		- **How to work with AODs**
	- **n** Update documentation
	- $\ddotsc$
- **GammaConv** 
	- $\blacksquare$  Put it on the train
	- How to connect GammaConv output with PartCorr analysis.
	- Correct coding violations
	- <sup>n</sup> …
- Calorimeters calibration
	- <sup>n</sup> PHOS: Make it work with AODs
	- EMCAL: Write it.

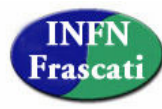

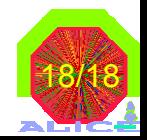

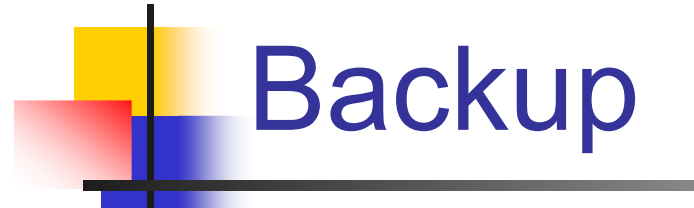

INFN<br>Frascati

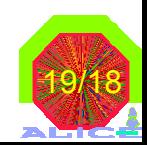

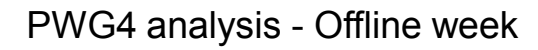

#### PartCorr: Particle identification/selection analysis

- Photon identification (shower shape): AliAnaPhoton
	- Input: ESD CaloClusters
	- Output: aod (AliPWG4Particle(Correlation) objects) and histograms
- n PiO identification via invariant mass: AliAnaPiO
	- <sup>n</sup> Input: aod (only AliPWG4Particle objects) from AliAnaPhoton
	- Output: histograms
	- Uses mixing event techniques.
	- Under study the implementation of the eta and omega identification cases.
	- <sup>n</sup> Access to PHOS geometry possible when the PHOSutils library is loaded.
- **n** PiO identification on Event-by-Event basis: AliAnaPiOEbE, 3 cases:
	- Calorimeters invariant mass and other selections cuts
		- <sup>n</sup> Input: aod from AliAnaPhoton
		- <sup>n</sup> Output: aod (AliPWG4Particle(Correlation) objects), histograms
	- <sup>n</sup> Calorimeter + Gamma Conversion invariant mass and other selection cuts
		- <sup>n</sup> Input: aod from AliAnaPhoton and aod from GammaConv package (when available)
		- <sup>n</sup> Output: aod (AliPWG4Particle(Correlation) objects) , histograms
	- <sup>n</sup> Pi0 is a single cluster, decay photons overlap, shower shape identification of pi0
		- <sup>n</sup> Input: ESD CaloClusters
		- <sup>n</sup> Output: aod (AliPWG4Particle(Correlation) objects) and histograms
- <sup>n</sup> Charged Particles selection:new, not committed, AliAnaChargedParticles
	- Input: ESD Tracks
	- PWG4 analysis Offline week <sup>n</sup> Output: aod (AliPWG4Particle(Correlation) objects) and histograms

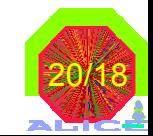

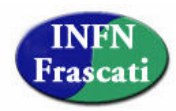

#### PartCorr: Particle selection/correlation analysis

- <sup>n</sup> Particle Isolation: AliAnaParticleIsolation
	- <sup>n</sup> Input : aod (AliPWG4ParticleCorrelation objects ) from AliAnaPhoton, AliAnaPi0EbE, AliAnaChargedParticles …
	- <sup>n</sup> Output: histograms, modifies aod adding an isolation label and adding a list with references to tracks/caloclusters falling in isolation cone.
- <sup>n</sup> Particle correlation with hadrons: AliAnaParticleHadronCorrelation
	- Hadrons in a wide angular window opposite to the trigger particle, and with a selected pt cut.
	- Input : aod (AliPWG4ParticleCorrelation objects ) from AliAnaPhoton, AliAnaPi0EbE, n AliAnaChargedParticles …
	- Output: histograms, modifies aod adding a list with references to the selected hadrons.
- **n** Particle correlation with jets:
	- <sup>n</sup> AliAnaParticleJetFinderCorrelation: correlation with aod jet from JETAN
	- <sup>n</sup> AliAnaParticleJetLeadingConeCorrelation: jet reconstruction algorithm depending on trigger particle.
	- <sup>n</sup> Input : aod (AliPWG4ParticleCorrelation objects ) from AliAnaPhoton, AliAnaPi0EbE, AliAnaChargedParticles … and aod from JETAN (only for AliAnaParticleJetFinderCorrelation)
	- Output: histograms, modifies aod adding a list with references to the jet hadrons and a reference to the aod jet.

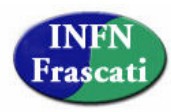

PWG4 analysis - Offline week

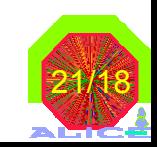

## PartCorr: Output AOD objects

- <sup>n</sup> AliAODPWG4Particle: Derives from AliVParticle, suitable for particle identification studies, quite light object. Its data members are:
	- Particle kinematics:
		- <sup>n</sup> TLorentzVector fMomentum:
	- Monte Carlo:
		- **n** Int\_t fLabel: Id of original MC particle
		- n Int\_t fTag: Tag particle as Decay, Fragmentation, Prompt, Conversion ... defined in class AliAnalysisMCUtils
	- **n** Connect with original ESD/AOD Id number, necessary for isolation studies.
		- $\blacksquare$  Int\_t fTrackLabel[2]: if original particle is a track put here the index, if is reconstructed from 2 tracks (conversion gamma), put 2 indexes.
		- Int  $t$  fCaloLabel[2]: if original particle is a calocluster put here the index, if is reconstructed from 2 caloclusters (pi0), put 2 indexes.
	- PID:
		- **n** Int\_t fPdg: Assigned identification label after PID
		- n bits for PID selection of caloclusters in later stages of the analysis
			- Int + fTof: Time of Flight
			- Int\_t fDisp: Shower shape dispersion
			- n Int\_t fCharged: cluster is charged.
	- **n** Quality of the cluster:
		- <sup>n</sup> Int\_t fBadChannel: Distance to bad channel
	- Detector of origin:
		- **FILM** TString fDetector: PHOS, EMCAL, CTS

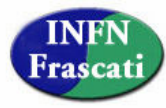

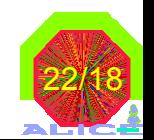

## PartCorr: Output AOD objects

- <sup>n</sup> AliAODPWG4ParticleCorrelation: Derives from AliAODPWG4Particle, suitable for correlation studies, data members are:
	- **Isolation studies:** 
		- **Bool\_t fIsolated: Flag for Isolation**
		- **n** TRefArray\* fRefIsolationTracks(Clusters): Reference array with tracks (caloclusters) found in the trigger particle isolation cone.
	- **n** Trigger particle Jet/Hadron correlation stdudies
		- **n** TList \*fListOfRefArrays: List of Reference arrays of correlated tracks (clusters) with the trigger particle for different porpouses.
		- **TRef fRefJet: Reference to jet found with JETAN**
		- **TLorentzVector \* fCorrJet(Bkg): Kinematics of jet (background)** found with gamma-tagging techniques
		- <sup>n</sup> TLorentzVector \* fLeading: Kinematics of Jet core / leading particle

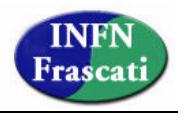

### PartCorr: AliMCAnalysisUtils

- <sup>n</sup> Class devoted for analysis utils relative to information stored stack, headers, etc.
- Two methods for the moment:
	- **n** Int\_t CheckOrigin(): Given a particle it assigns a label to know its origin, right now concentrated on photons:
		- n enum mcTypes {kMCPrompt, kMCFragmentation, kMCISR, kMCPi0Decay, kMCEtaDecay, kMCOtherDecay, kMCPi0, kMCEta, kMCElectron, kMCConversion, kMCUnknown};
		- Depends on the generator used, right now only works for PYTHIA and HERWIG, if needed other generators could be considered.
	- **n** TList \*GetJets(): Returns the lists of generated jets (TParticles)
		- Depends on the Generator, only 2 options
			- **PYTHIA: Returns jets found with Pycell**
			- **HERWIG: Generated objects with PDG 94, (CMShowers), not real jets** but close.

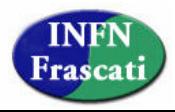